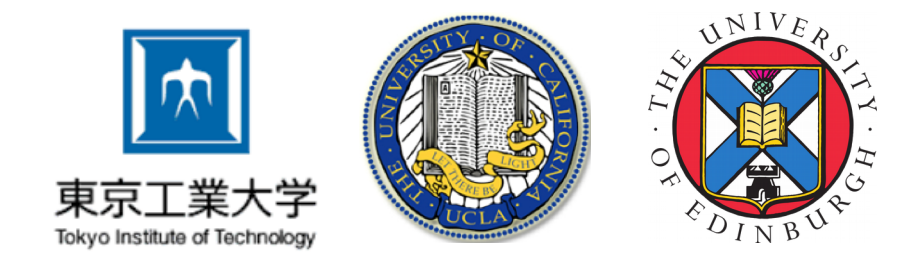

#### dart2java: Running Dart in Java-based Environments

#### ICOOOLPS 2017

Matthias Springer\*, Andrew Krieger<sup>+</sup>, Stanislav Manilov<sup>#</sup>, Hidehiko Masuhara\*

\* Tokyo Institute of Technology + UC Los Angeles # University of Edinburgh

Thanks to Vijay Menon, Jennifer Messerly and Leaf Peterson

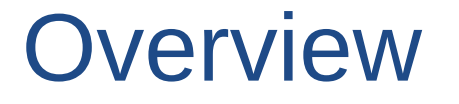

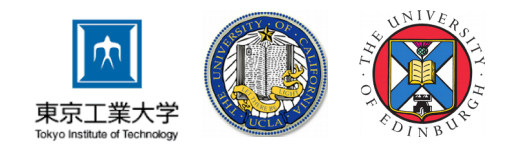

#### **1. Introduction**

- 2. Dart Language Features and Implementation
- 3. Compilation Process
- 4. Generics
- 5. Language Interoperability
- 6. Conclusion

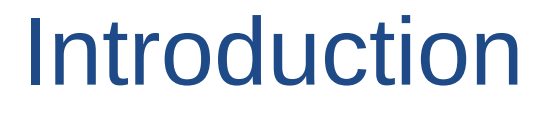

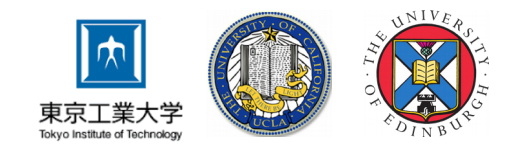

- Motivation:
	- Migration path from Java env. to Dart env.
	- Investigate if Dart is suitable for execution on JVM
	- Support Dart on many platforms (where JVM runs)
- What is dart2java?
	- Analyzer/Kernel frontend for static type checking
	- Compiler from Dart code to Java code
	- (Partial) Implementation of Dart SDK

# Dart Type System

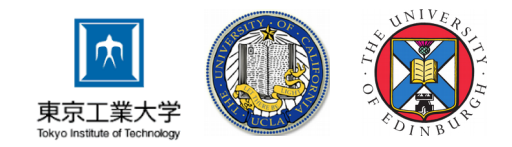

- Various type checking modes: Unchecked mode, checked mode, strong mode
- dart2java is based on strong mode
	- Many static type gurantees
	- Runtime type checks required for:
		- Type casts
		- Implicit downcasts
		- Generic assignments

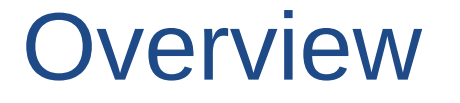

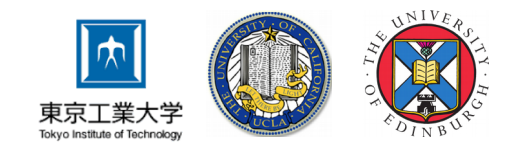

#### 1. Introduction

#### **2. Dart Language Features and Implementation**

- 3. Compilation Process
- 4. Generics
- 5. Language Interoperability
- 6. Conclusion

#### Dart Features

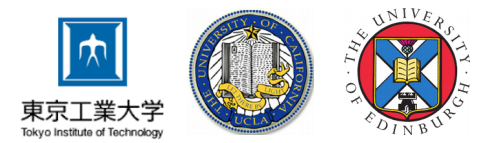

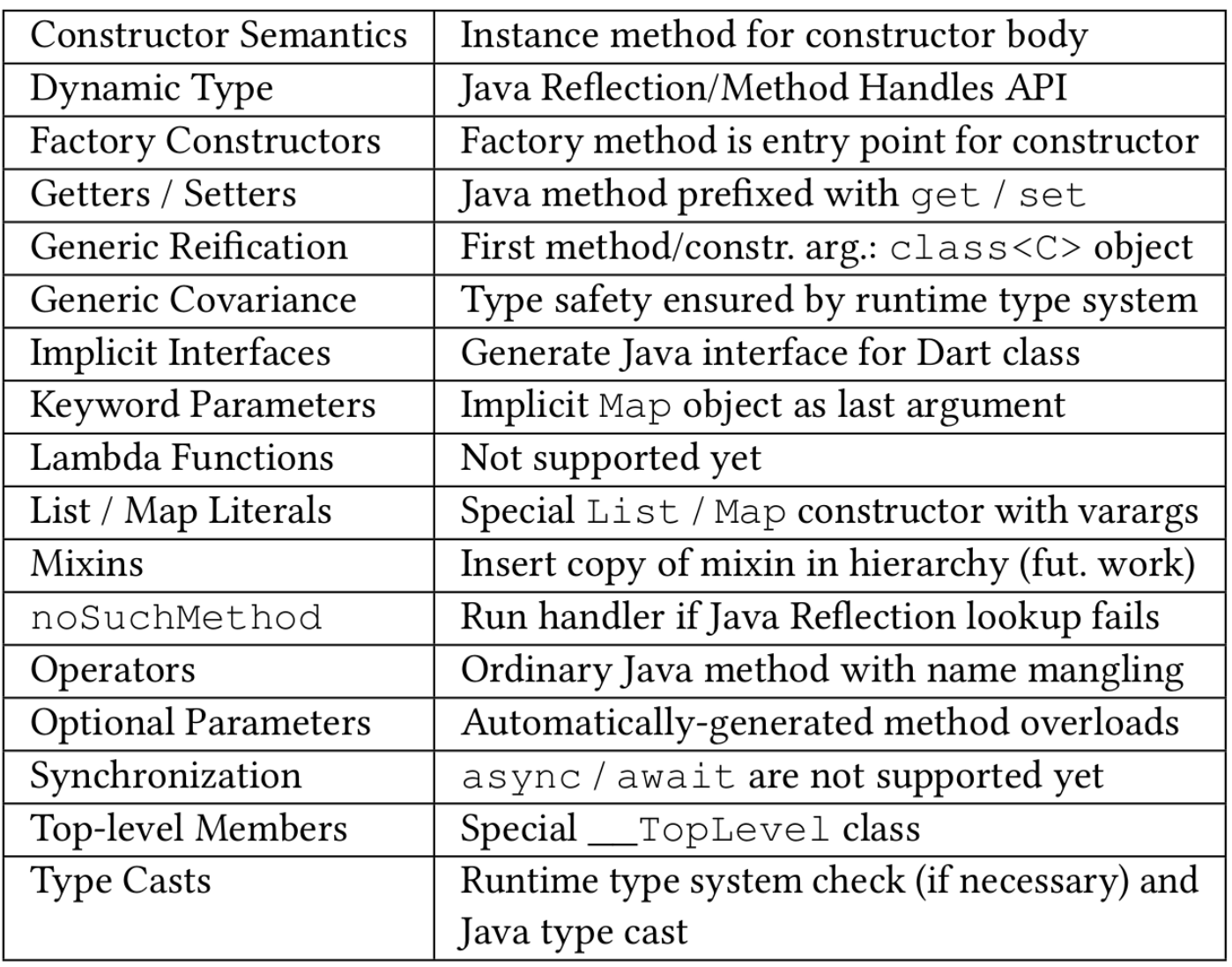

## Dart Features: Constructors

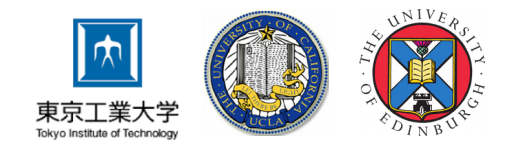

```
Instance method for constructor body
   Constructor Semantics
                             Java Reflection/Method Handles API
   Dynamie
                   notoreFoctory mathod is entry point for constructor
int method \Rightarrow 25;
                                               fixed with get / set
                                               istr. arg.: class<C> object
class A {
   int a;
 A() : this.a = method() \{... \}}
class B extends A {
   int b;
   B() : this.b = method(), super() { ... }
}
```
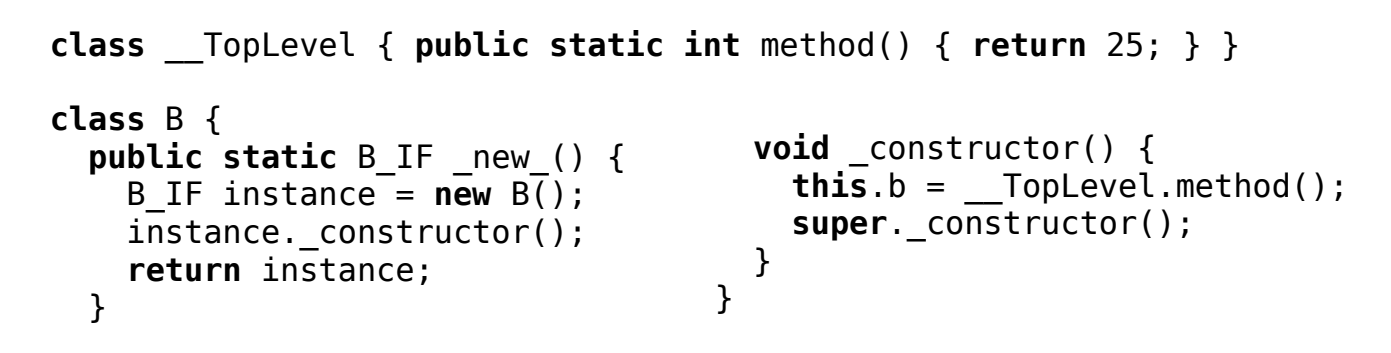

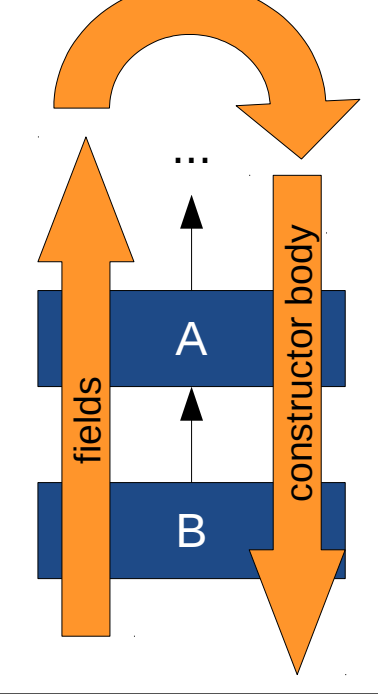

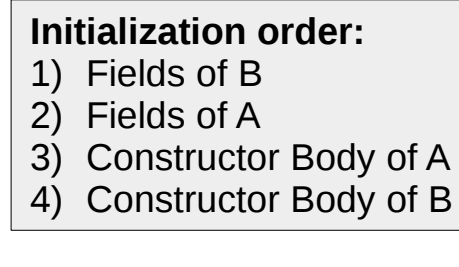

## Dart Features: Constructors

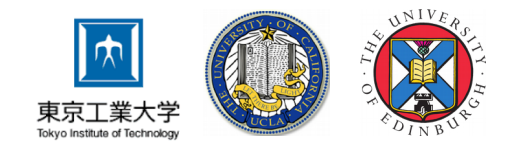

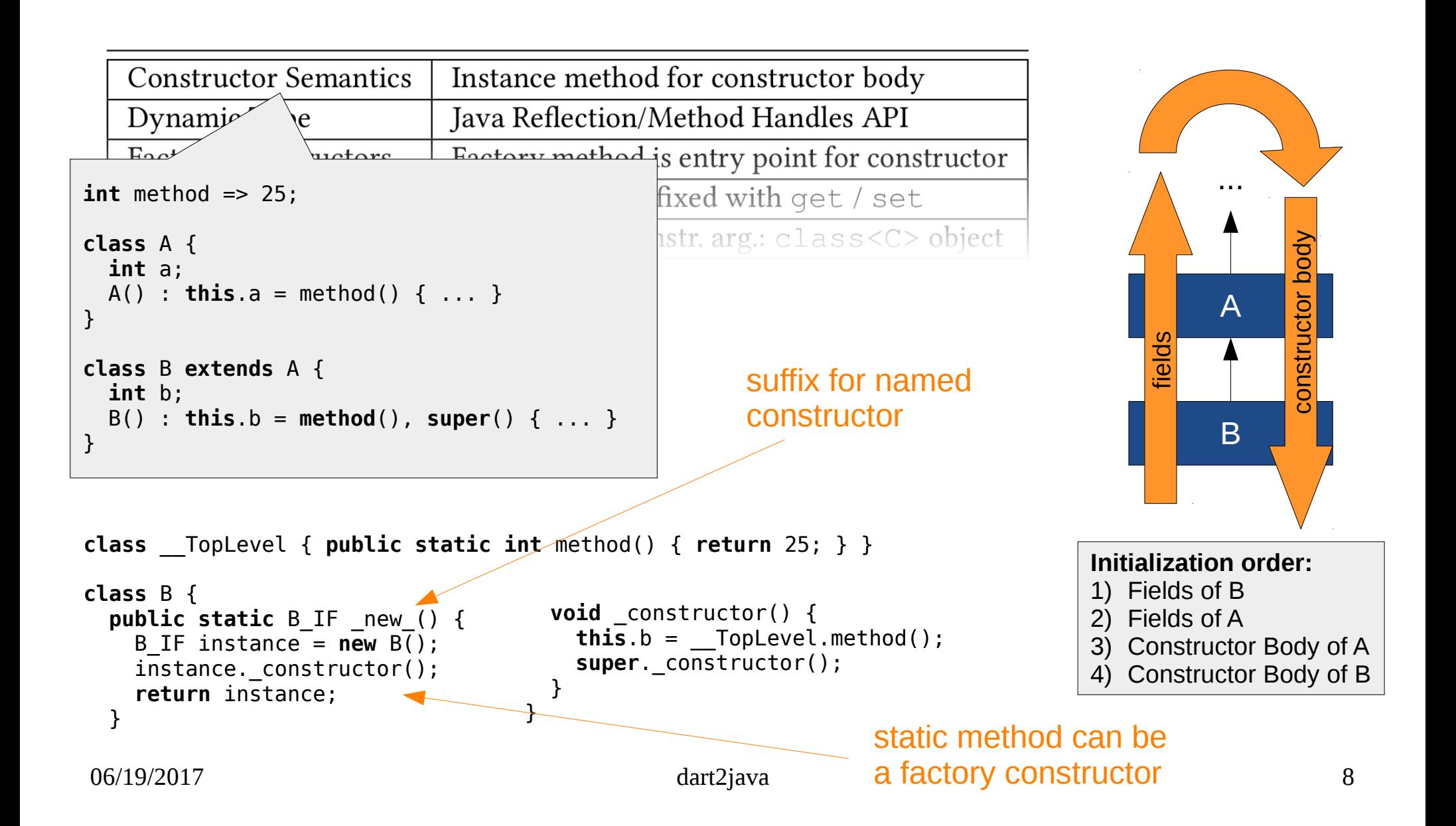

# Dart Features: Implicit Interfaces

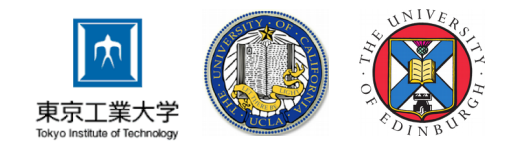

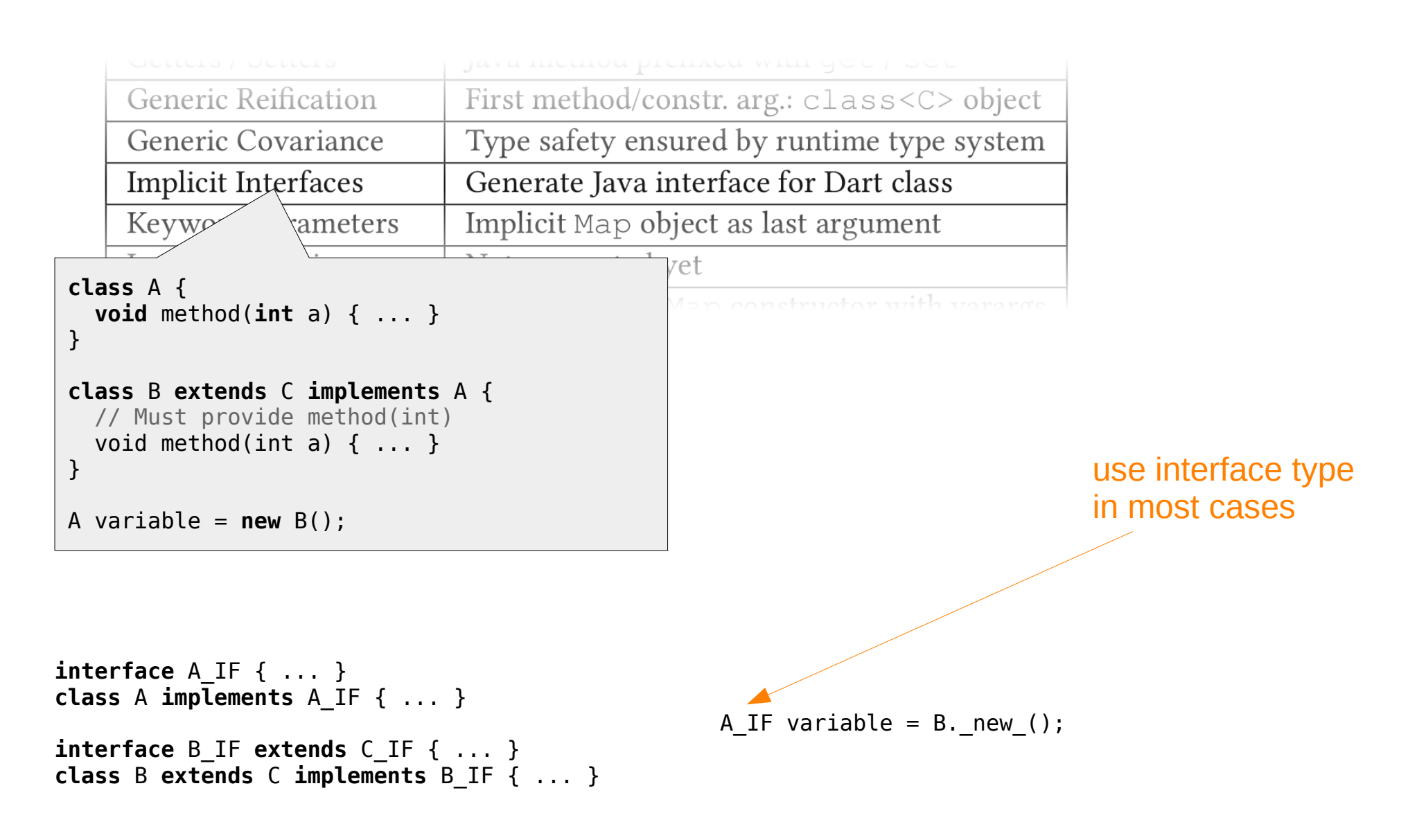

#### Dart Features

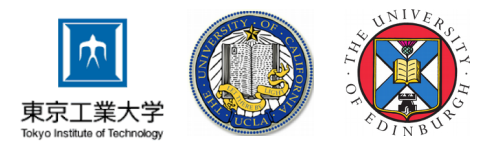

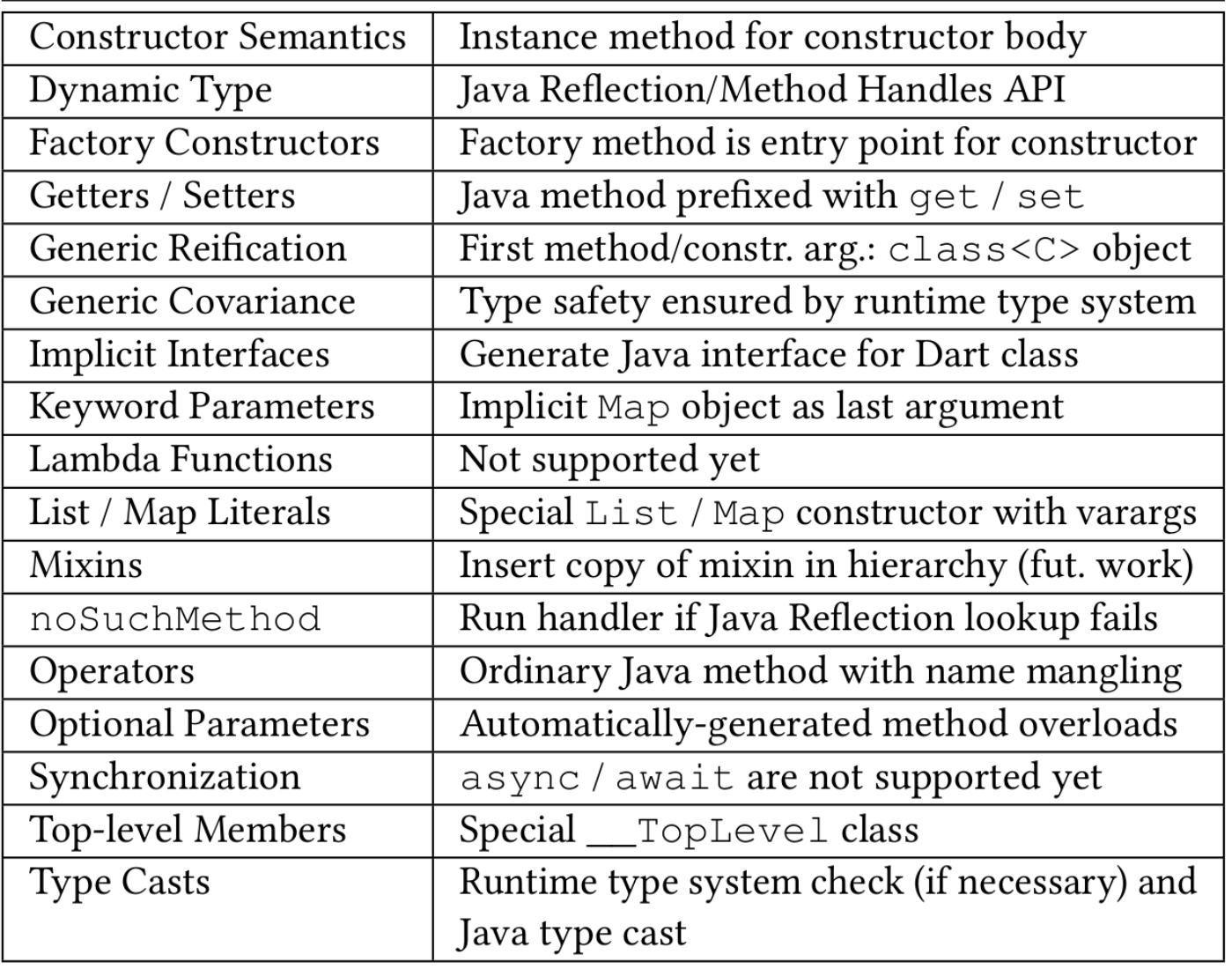

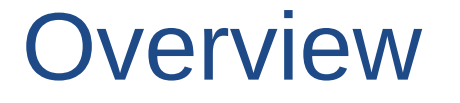

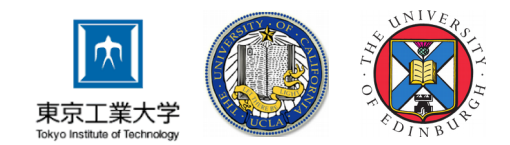

#### 1. Introduction

- 2. Dart Language Features and Implementation
- **3. Compilation Process**
- 4. Generics
- 5. Language Interoperability
- 6. Conclusion

# Compilation Process Overview

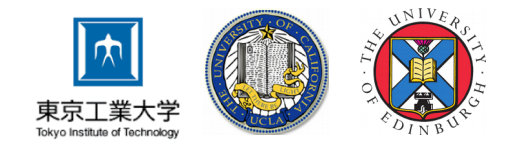

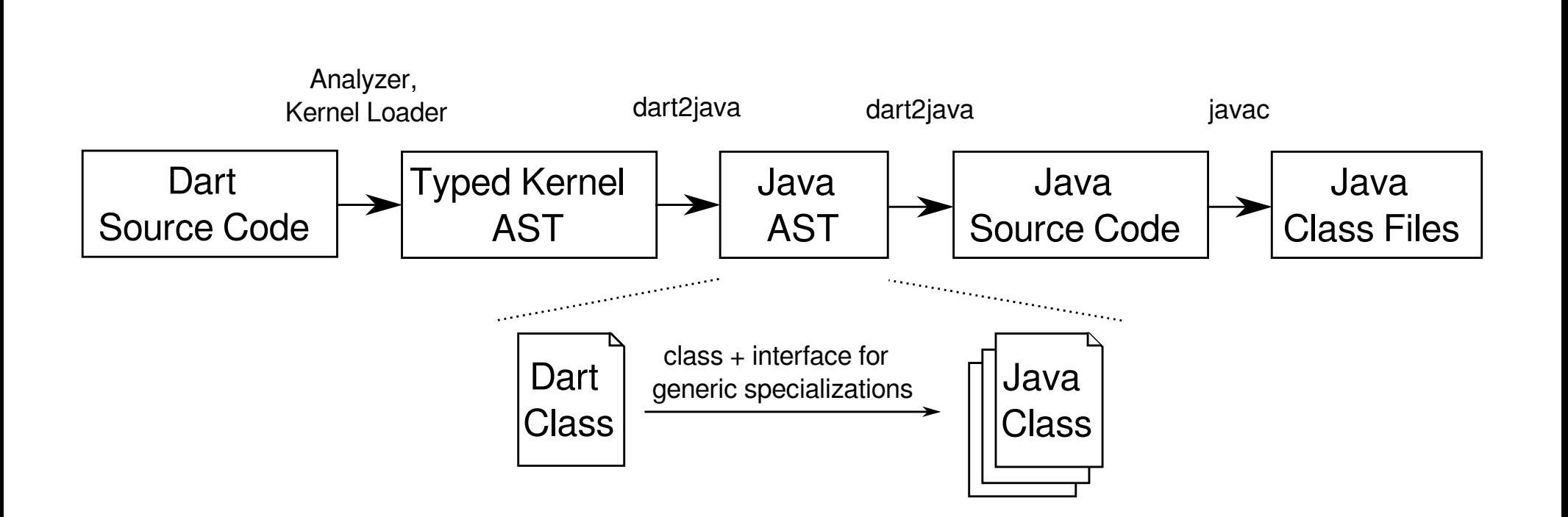

## SDK Compilation

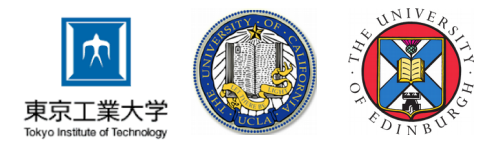

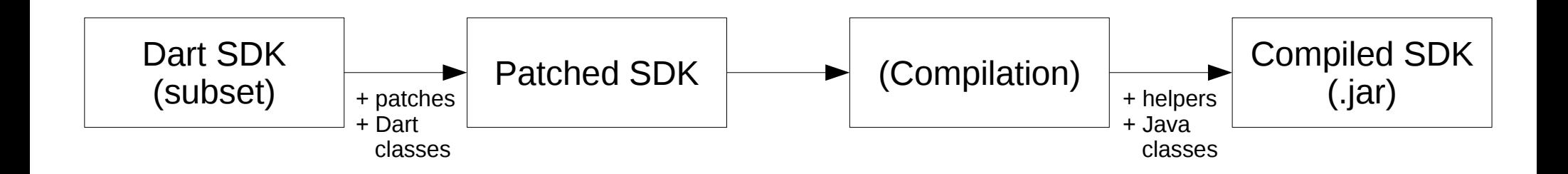

# SDK Compilation: Patching

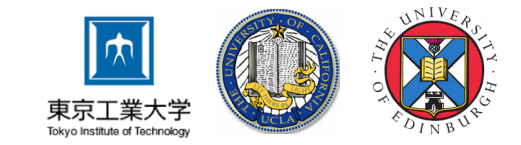

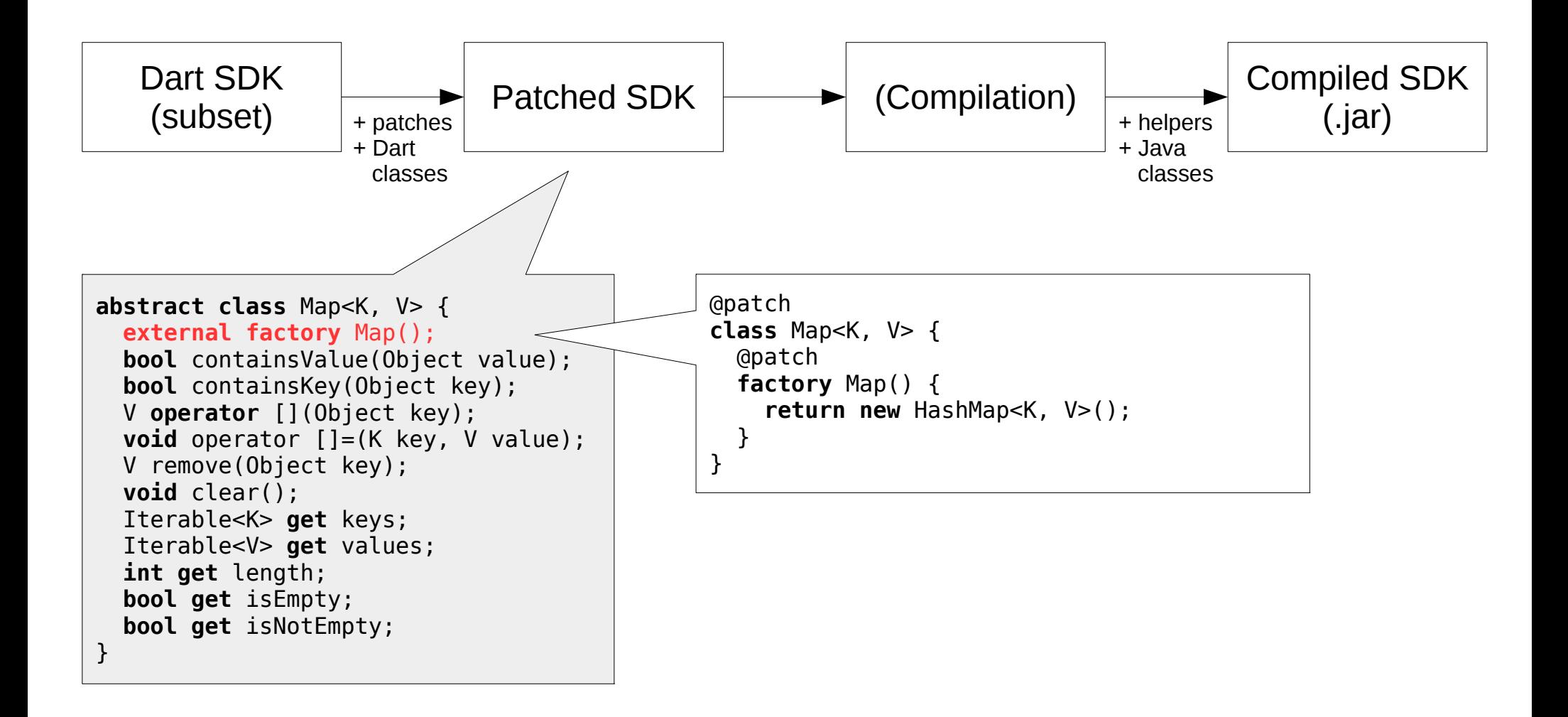

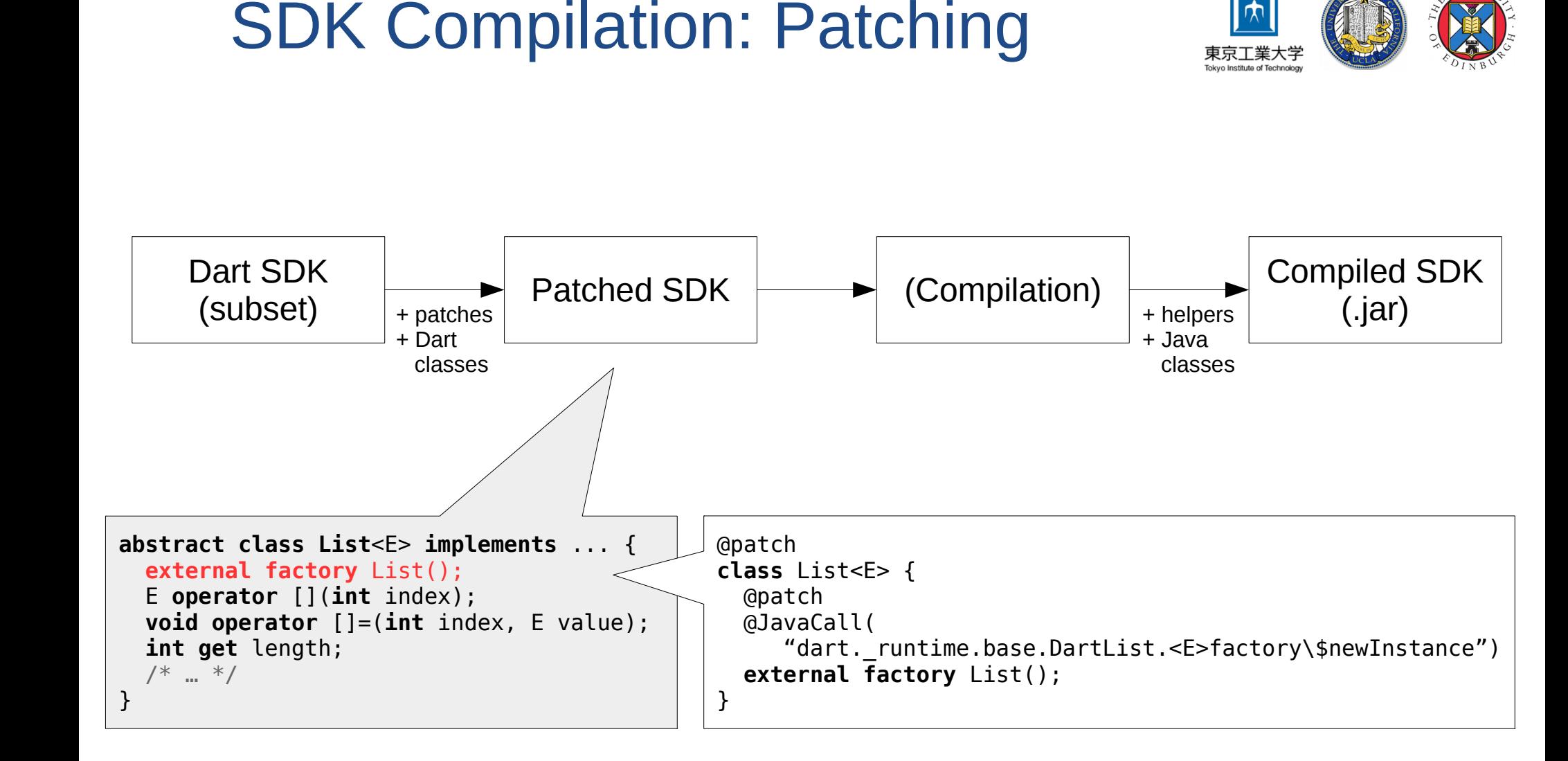

After patching: All *external* methods are gone or annotated with @JavaCall.

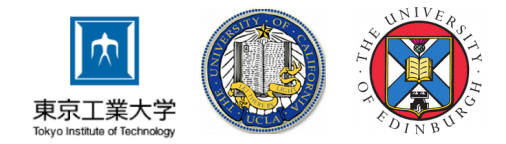

- *External methods:* Must be patched or annotated with @JavaCall
- *Pure SDK Interfaces:* Implementation must be provided by execution environment
	- dart:core.bool →boolean
	- $-$  dart: core. double  $\rightarrow$  double
	- $-$  dart:core:int  $\rightarrow$  int
	- $-$  dart:core.Object  $\rightarrow$  dart. runtime.base.DartObject

## Design Decisions

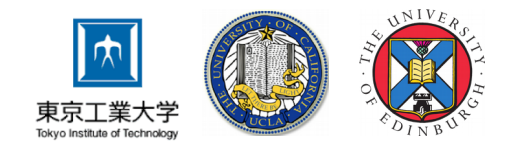

- Use only unboxed primitive types
- Do not allow assigning null to primitively-typed lvalues
- Generate specializations for generic classes where type parameter is a primitive type (later...)
- Reuse Java types as good possible (later...)

# Design Decisions

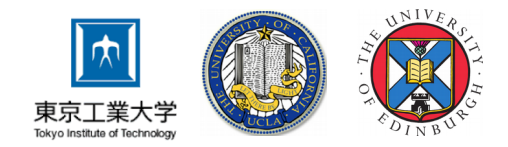

- Use only unboxed primitive types
- Do not allow assigning null to primitively-typed lvalues
- Generate specia  $\Box$  New semantics for Map. []:  $\Box$  classes where type parameter is a primitive type (later...) New semantics for Map.[]: Throws exception if key not found
- Reuse Java types as good possible (later...)

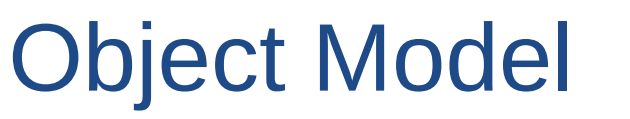

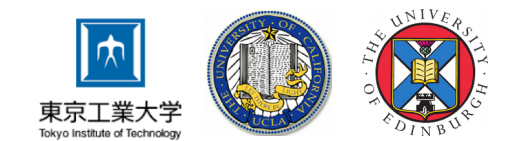

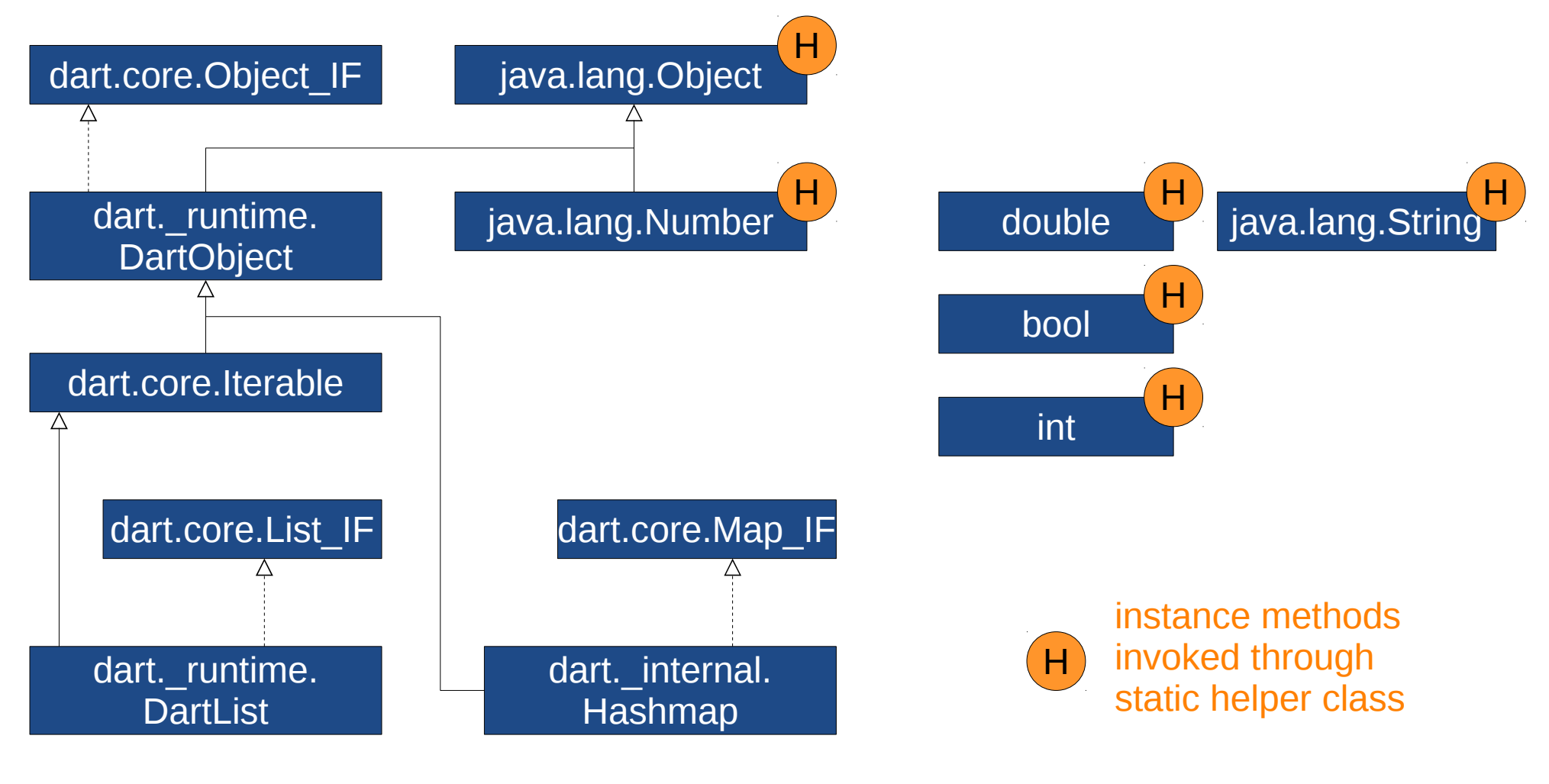

e.g.:  $15. \text{gcd}(3) \Rightarrow \text{IntHelper.get}(15, 3)$ 

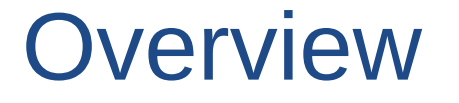

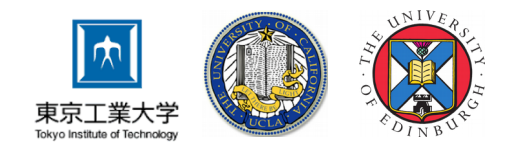

#### 1. Introduction

- 2. Dart Language Features and Implementation
- 3. Compilation Process

## **4. Generics**

- 5. Language Interoperability
- 6. Conclusion

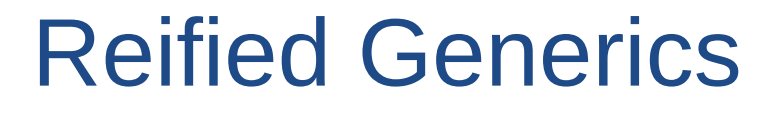

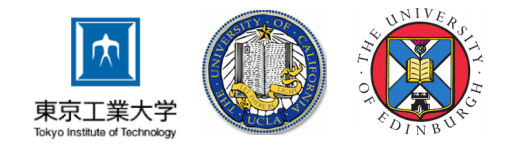

- Objects know the binding of their type paramters at runtime (no type erasure)
- *Objects:* Store fully-reified type in type field
- *Generic Methods:* Pass fully-reified type arg.

```
class A<T> {
  factory A<S>() {
    if (S == int) {
       return new AInt.build();
     } else {
       return new A<S>.build();
 }
   }
  A.build() { ... }
}
```
not possible in Java due to type erasure

## Covariant Generics

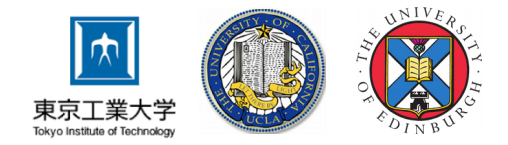

- Subtyping takes into account generic type arg.
- E.g.: List<String> is a subtype of List<Object>

```
List<int> i = new List<int>();
List<String> s = new List<String>();
List<Object> o = i; // Valid assignment
o.add(12);
o.add("A string"); // Runtime exception
s = i as List<String>; // Static type error
s = o as List<String>; // Runtime exception
                  Insert runtime type check for every generic 
                  argument (use reified type information)
```
Insert runtime type check for assignments of generic objects

# Generics: Code Example

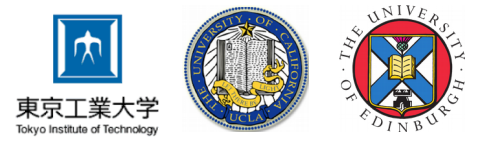

```
class LinkedList<T> {
  Item<T> first;
  void add(T item) {
    if (first == null) {
      first = new Item < T > (item):
     } else {
       first.add(item);
     }
  }
}
class Item<T> {
  T value;
  Item<T> next;
  void add(T item) {
    if (next == null) {
       next = new Item<T>(item);
     } else {
       next.add(item);
     }
   }
  Item(this.value);
}
```

```
class LinkedList implements LinkedList_IF {
   Item first;
  Type type;
  void add(Object item) {
     type.typeParams[0].check(item);
    if (first == null) {
      first = Item. new (
        Item.buildType$(type.typeParams[0]), item);
     } else {
       first.add(item);
     }
   }
   public static LinkedList_IF _new_(Type type) {
     LinkedList_IF result = new LinkedList_IF();
     result.type = type;
    result. constructor();
     return result;
  }
}
LinkedList IF o = LinkedList. new (
 LinkedList.buildType$(StringHelper.type));
LinkedList IF i = LinkedList.buildType$(
   IntHelper.type).check(o);
```

```
LinkedList<Object> o = new LinkedList<String>();
LinkedList<int> i = o as LinkedList<int>;
```
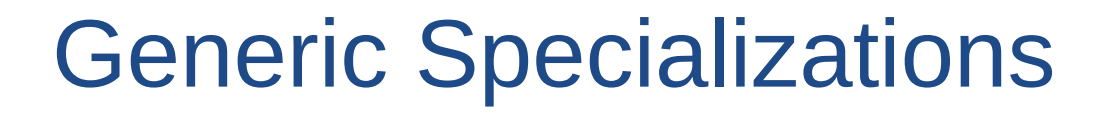

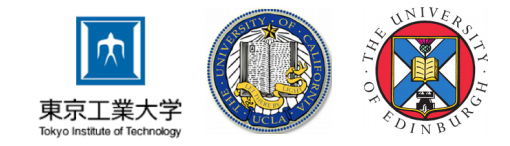

- Use only primitive types, even when used as generic type argument
- Generate special classes with int, bool, double instead of Object for type variables

```
06/19/2017 dart2java 24
 interface Item_IF {
   void add(Object item);
 }
 class Item implements Item_IF {
   Object value;
   Item next;
   void add(Object item) { ... }
 }
                                            interface Item_int_IF extends Item_IF {
                                               void add(int item); 
                                            }
                                            class Item_int implements Item_int_IF {
                                               int value;
                                               Item next;
                                               void add(int item) { ... }
                                               void add(Object item) {
                                                 IntHelper.type.check(item);
                                                 add((Integer) item);
                                               }
                   Delegator method \overline{y}
```
## Generic Specializations

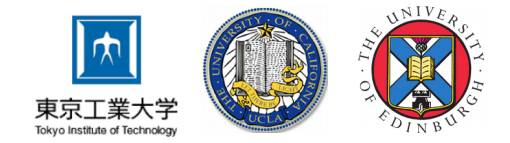

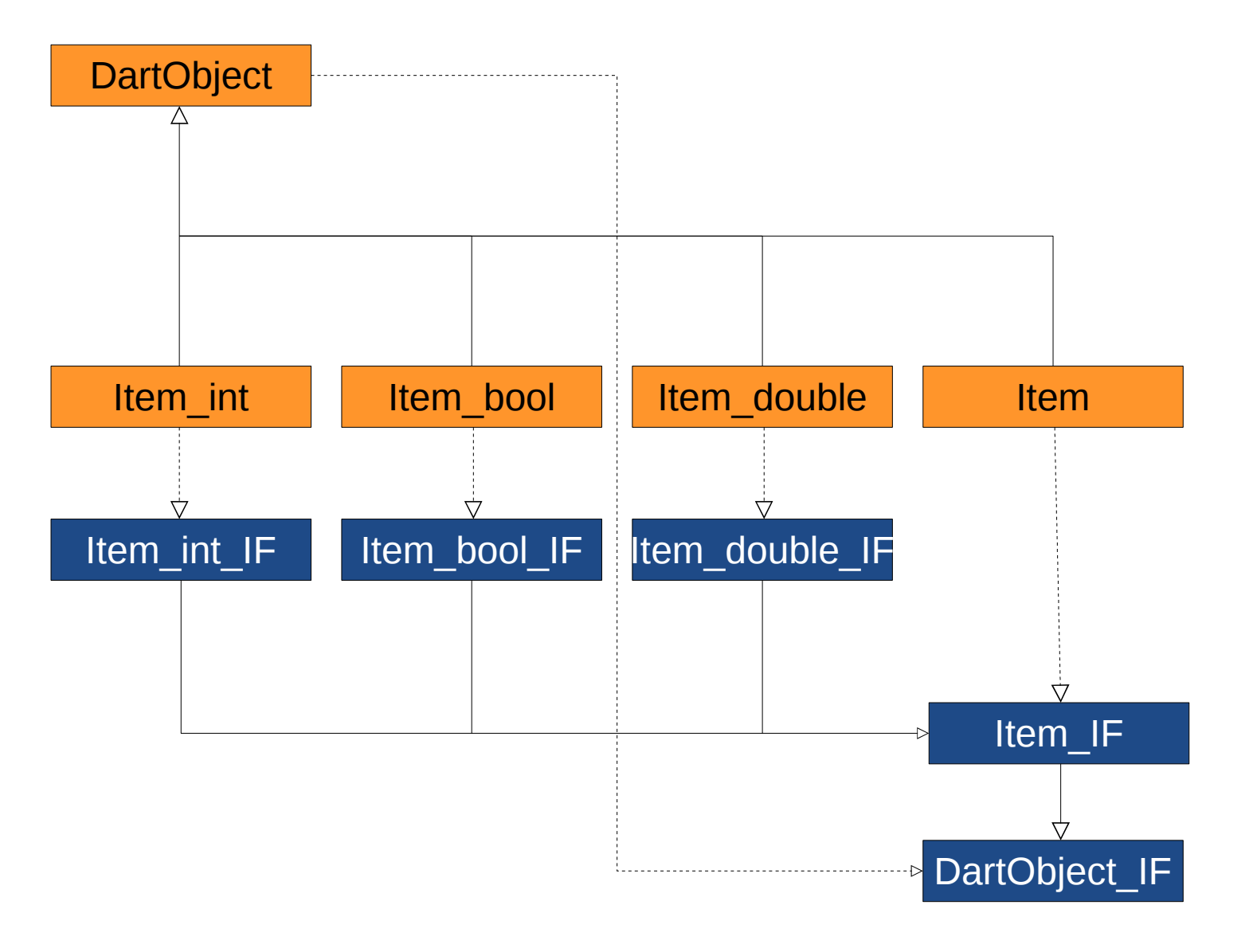

## Generic Specializations

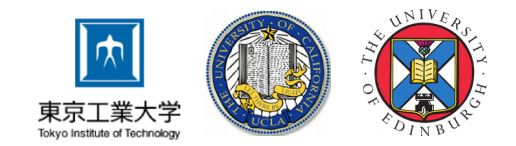

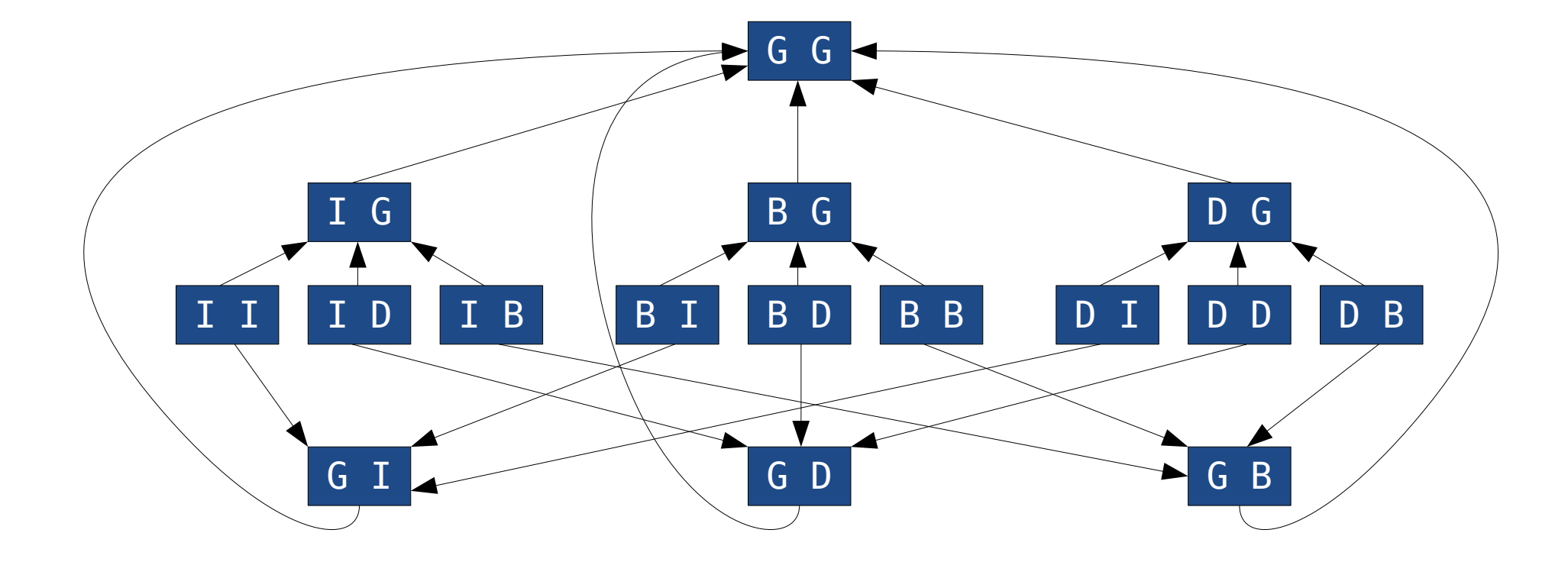

## Benchmarks

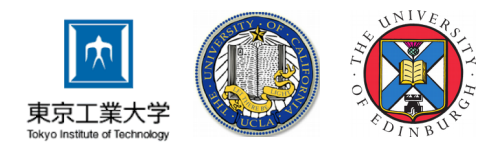

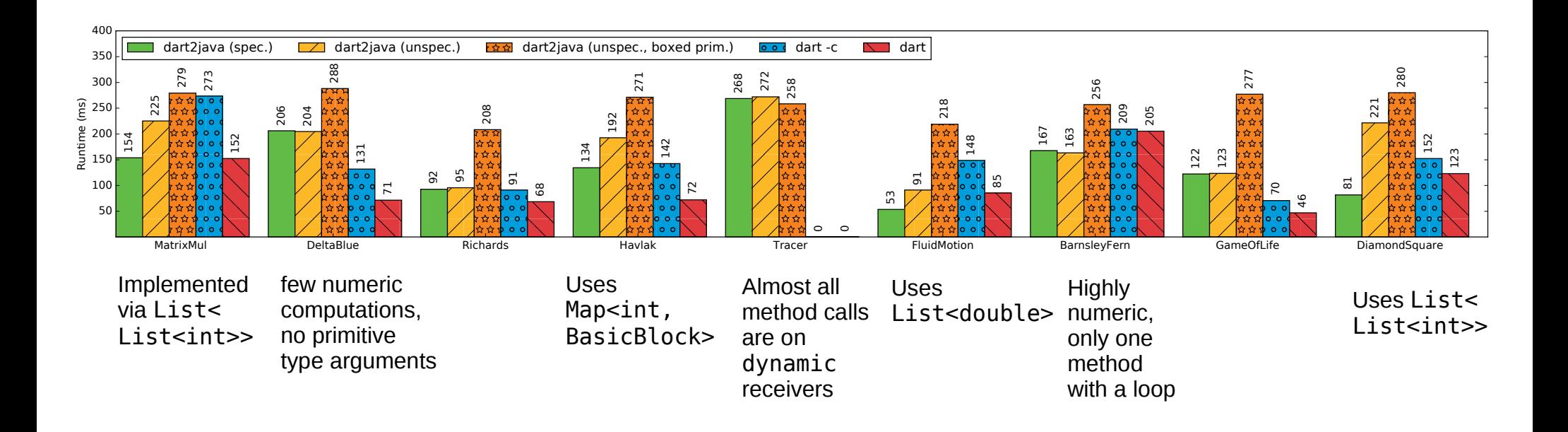

- Good performance for numerical code
- Generic specialization pays off
- Instance creation/runtime type system not fully optimized yet

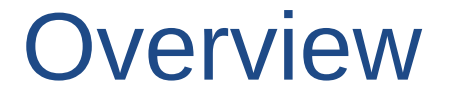

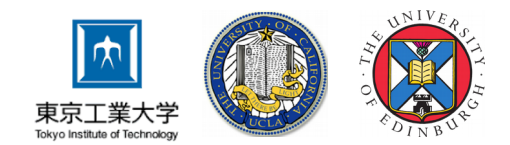

- 1. Introduction
- 2. Dart Language Features and Implementation
- 3. Compilation Process
- 4. Generics
- **5. Language Interoperability**
- 6. Conclusion

# Using Dart Classes in Java

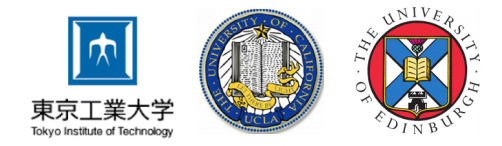

- Generated Java classes use Java generics
- Circumvent static Java type checking with unsafe type casts for covariance

```
class LinkedList<T> implements LinkedList_IF<T> {
  Item<T> first;
  Type type;
  void add(T item) {
     type.typeParams[0].check(item);
     ...
   }
  T getFirst() {
     return first.value;
  }
}
                                       No type cast required
                                       when used from Java
                                                                              // Dart:
                                                                              LinkedList<Object> o;
                                                                              LinkedList<String> s;
                                                                              0 = S;// Java:
                                                                              o = (LinkedList) s;
```
# Using Java Classes in Dart

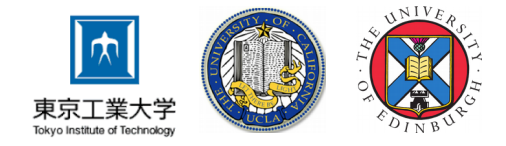

- Type information required for Analyzer frontend
- Provide adapter interfaces for Java classes
- Can be auto-generated for entire JARs

```
06/19/2017 dart2java 30
library adapter.java.util;
class ArrayList<E> implements dart.core.List<E> {
   bool add(E e);
   void add(int index, E element);
  /* \t */
   // Constructor
   @JavaCall("adapter.java.util.ArrayListHelper.instantiate")
   external factory ArrayList();
   // Dart List methods
   @JavaCall("adapter.java.util.ListHelper.operatorAt")
   external E operator [](int index);
}
                                        Java ArrayList should be useable like a Dart List
                                                         class ArrayListHelper {
                                                           static Object operatorAt(
                                                             ArrayList self, int index) {
                                                              return self.get(index);
                                                          }
                                                         }
```
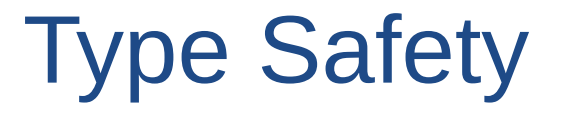

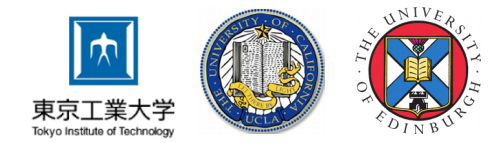

#### • Covariance breaks type safety for Java classes

**import** "adapter:java.util" LinkedList<String> s = **new** LinkedList<String>(); LinkedList<Object>  $o = s$ ; LinkedList<int>  $i = o$  as LinkedList<int>;  $//$  cannot be type checked  $i$ .add(18);  $\hspace{1.6cm}$  // no exception String str = s.get(0); // cryptic runtime exception

# Using Dart Classes in Java

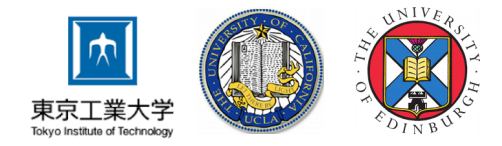

- Special notation required for instantiation, getters / setters, generic classes / methods
- Generated Java interfaces should extend corresponding Java SDK interfaces and provide adapter methods (default interface methods)

```
package dart.core;
interface List_IF<E> extends java.util.List<E> {
  void add(E \text{ if } \text{em}):
  // Adapter methods
   public default int size() { return this.getLength(); }
}
```
Dart List should be useable like a Java List

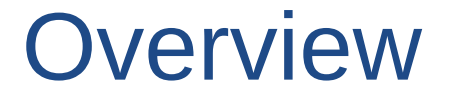

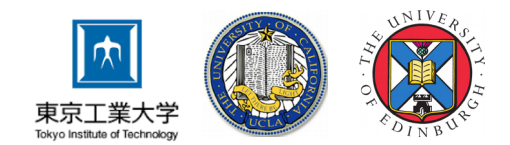

- 1. Introduction
- 2. Dart Language Features and Implementation
- 3. Compilation Process
- 4. Generics
- 5. Language Interoperability
- **6. Conclusion**

## Future Work

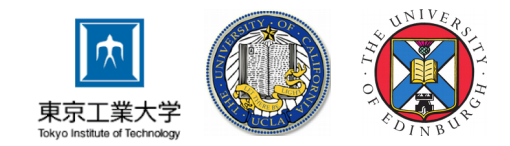

- Anonymous functions / function types
- Full support for mixins
- Subclassing Java classes in Dart
- How to support assigning null to primitivelytyped variables?

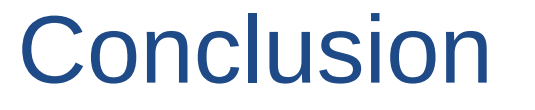

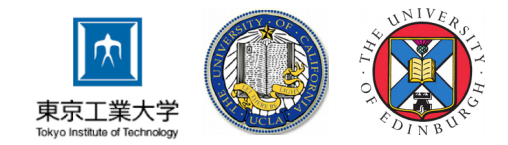

- Dart is similar to Java and an interesting alternative for Java programmers
- Suitable for execution the JVM (performant)
- Calling Java code from Dart is easy (for the programmer), the other direction not so much